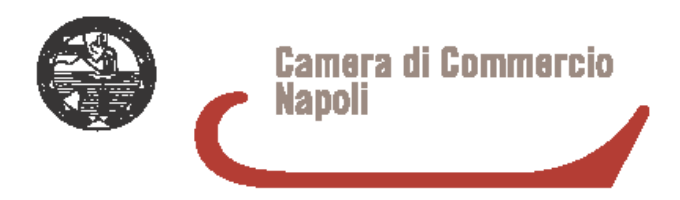

## AREA ANAGRAFE ECONOMICA - UFFICIO AMBIENTE

## CAMPAGNA **MUD 2019**

## **scadenza presentazione dichiarazione MUD** : **22 GIUGNO 2019**

Si da avviso che è stato pubblicato sul supplemento ordinario n. 8 alla G.U. n.45 del 22 febbraio 2019, il D.P.C.M. 24 dicembre 2018 che contiene il modello e le istruzioni per la presentazione del Modello Unico di Dichiarazione ambientale con riferimento all'anno 2018

Rimangono immutati rispetto al 2018:

- 1. Struttura del modello, articolato in 6 Comunicazioni;
- 2. Soggetti obbligati alla presentazione del MUD, che sono quelli definiti dall'articolo 189 c. 3: del D.lgs. 152/2006;
- 3. Modalità per l'invio delle comunicazioni: in particolare le Comunicazioni Rifiuti, RAEE, Imballaggi, Veicoli fuori uso vanno inviate via telematica tramite il sito www.mud.telematico.it; la comunicazione rifiuti semplificata va compilata tramite il sito mudsemplificato.ecocerved.it e trasmessa via PEC all'indirizzo comunicazionemud@pec.it
- 4. Diritti di segreteria che sono pari a 10 € per l'invio telematico e 15 € per l'invio via PEC

Vengono introdotte alcune limitate modifiche alle informazioni da trasmettere che riguardano le dichiarazioni presentate dai soggetti che svolgono attività di recupero e trattamento dei rifiuti e i Comuni. Non vi sono modifiche per quanto riguarda i produttori.

Si evidenzia che la scadenza per la presentazione è il **22 giugno**: infatti l'art. 6 della Legge 25 gennaio 1994, n. 70 prevede che: "*Qualora si renda necessario apportare, nell'anno successivo a quello di riferimento, modifiche ed integrazioni al modello unico di dichiarazione ambientale, le predette modifiche ed integrazioni sono disposte con decreto del Presidente del Consiglio dei ministri, da pubblicare nella Gazzetta Ufficiale entro la data del 1 marzo; in tale ipotesi, il termine per la presentazione del modello è fissato in centoventi giorni a decorrere dalla data di pubblicazione del predetto decreto".* Nei prossimi giorni saranno disponibili su ECOCAMERE, nuovo sito ambientale delle Camere di commercio raggiungibile all'indirizzo www.ecocamere.it, materiali e istruzioni per la compilazione, il software per la compilazione e la presentazione del MUD, nonché i tracciati record aggiornati per i produttori di software. Sempre nei prossimi giorni verrà reso accessibile il portale per la compilazione del MUD Semplificato da inviare tramite PEC.

> Ufficio AMBIENTE La Segreteria